## iphone **c**

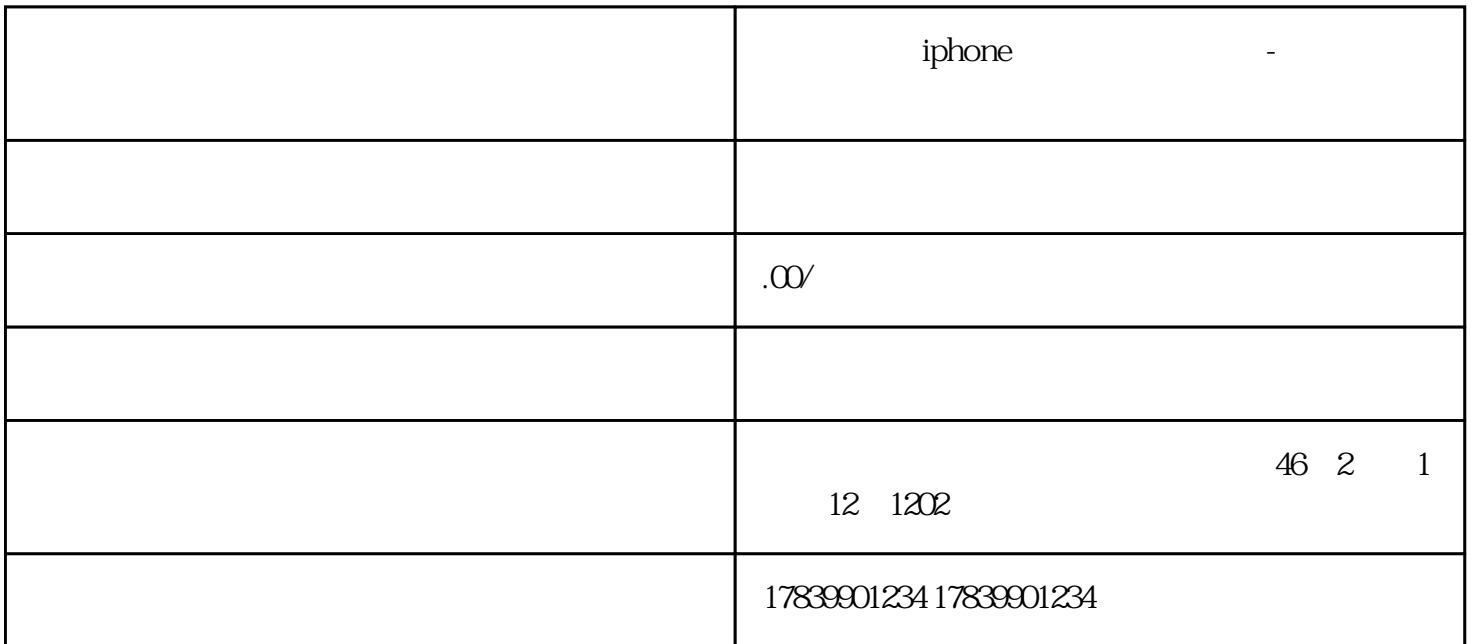

 $i$ Phone  $\mathbf i$ Phone  $\mathbf i$  $1$ 1) iPhone  $\hfill ``$  $2)$  ""  $3)$ 

2、重启手机:

- 1) iPhone
- 
- 2) 滑动关机,将手机完全关机;
- $3)$
- - 3 APN APN即接入点名称,是手机连接运营商网络的重要设置。有时候APN设置错误或者丢失,会导致流量无
	- 1) iPhone  $\hfill ``$
	- 2) "
- $3$  "  $APN$
- 4、联系运营商:
	- $i$ Phone
		-